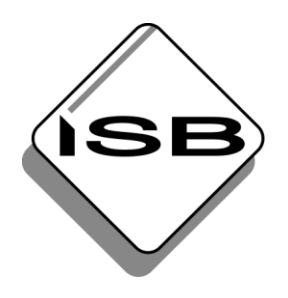

## STAATSINSTITUT FÜR SCHULQUALITÄT **UND BILDUNGSFORSCHUNG MÜNCHEN**

## **Handreichung "Ausbildung zum/zur Kaufmann/-frau im Einzelhandel – Umsetzungshilfe im beruflichen Handlungsfeld E-Commerce"**

**Hinweise zur Zip-Datei**

Die vorliegende Zip-Datei enthält eine funktionsfähige Homepage der Warenhaus GmbH (siehe hierzu Seite 50 der Umsetzungshilfe). Die Homepage ist aus didaktischen Gründen fehlerbehaftet.

Die Datei öffnen Sie wie folgt:

- Datei extrahieren
- öffnen mithilfe des Pfades: 20180608 Webseite Warenhaus GmbH/20180608 Webseite Warenhaus GmbH/website/index.html

Die in der Homepage enthaltenen Fehler finden Sie

- in der Umsetzungshilfe ab Seite 56, als auch unter
- 20180608 Webseite Warenhaus GmbH/20180608 Webseite Warenhaus GmbH/Hinweise für Lehrkräfte.docx